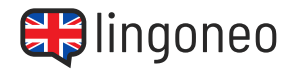

## **Übersetze den Dialog aus dem Englischen ins Deutsche**

Can I help you with anything?

Yes, I'm looking for a black blouse.

Are you looking for a plain blouse or something with a print?

Just plain black with long sleeves. It's for work.

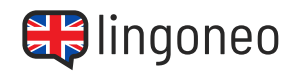

The work blouses are right here. What size are you?

I'm usually a medium, sometimes a small.

How about this one?

That one looks nice. What material is it?

It's 100% cotton.

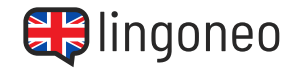

That sounds good. Could I try it on?

Certainly. The changing rooms are over there.

Thank you for your help.

You're welcome.

Lösungen: Kann ich Ihned nach Bluinied and sein? / Ja, ich suche schwarze Bluse. / Suchen Sie eine schlichte Bluse oder etwas mit Wuster? / Einfach nur schwarz mit langen die mehr auche sie für die Arbeit. / Die Arbeitsblusen sind hier. Welche Größe haben Eie? / Ich trage normalerwaleM Aedium, manchmal auch aus. Wie weit desei? / Die sieht gut aus die siew als in die sieht die / SeiZ ts ist 700% Baumwolle. / Das klingt gut. Könnte ich sie anprobieren? / Natürlich. Die Umkleidekabinen and dort du Danke für Ihre Hilfe. / Gern geschehen.

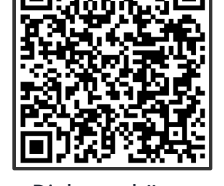

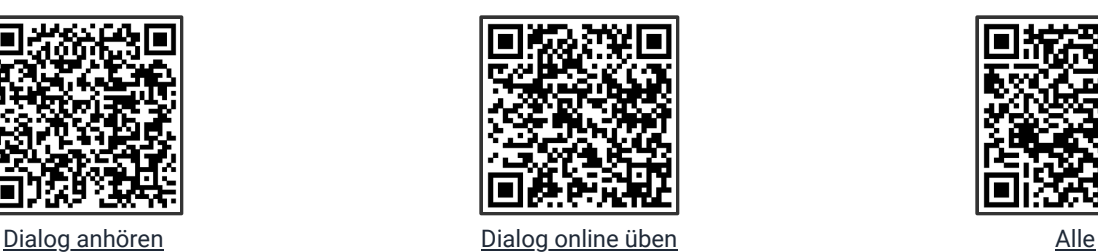

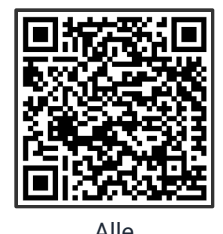

[Lernmaterialien zu](https://www.lingoneo.org/englisch-lernen/seite/konversationen/alltagsleben/kleidung-einkaufen/page-1840) diesem Thema

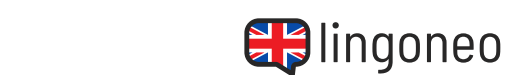

## **ENGLISCH LERNEN MIT DIALOGEN**

Kleidung einkaufen